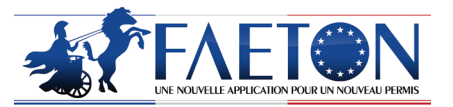

# UNE NOUVELLE APPLICATION POUR UN NOUVEAU PERMIS

Établissements d'Enseignement à la Conduite Automobile & Centres de Sensibilisation à la Sécurité Routière

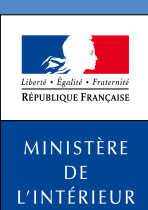

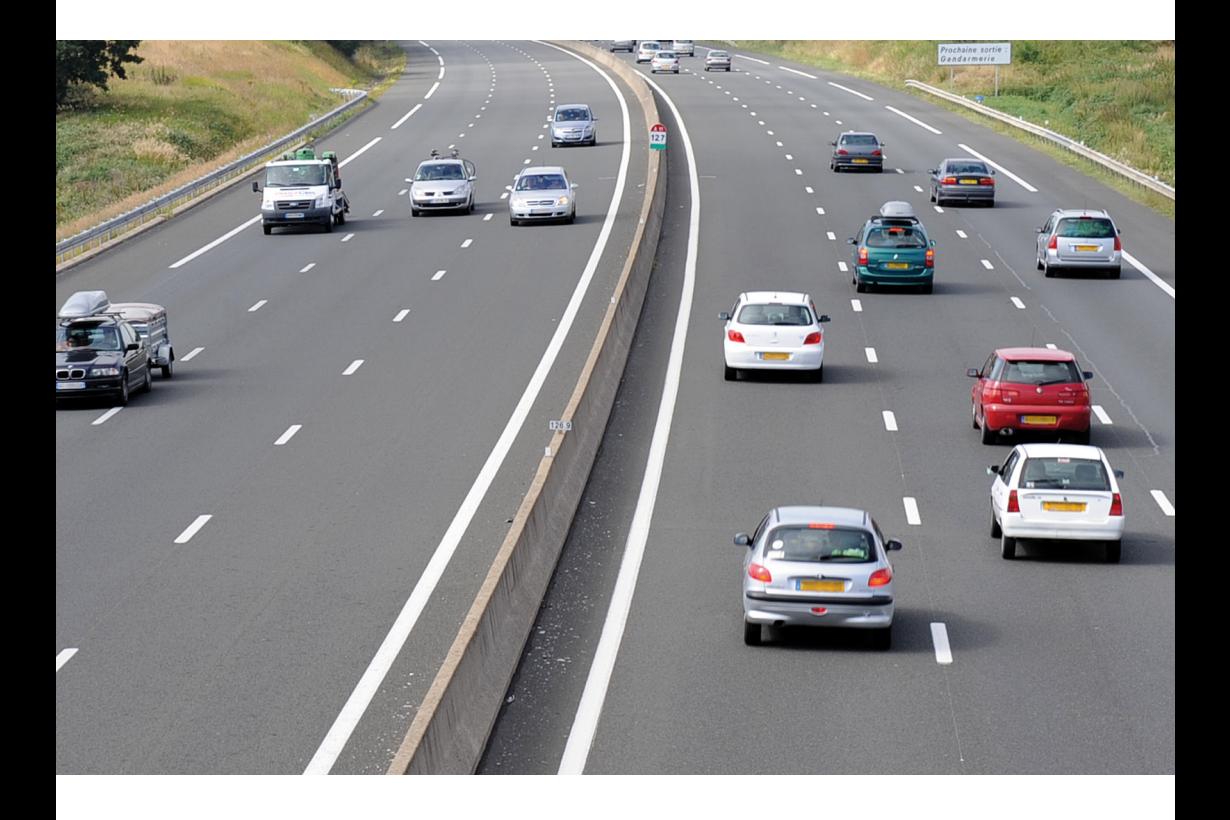

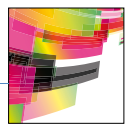

À l'origine du projet FAETON se trouve la troisième directive européenne (n°2006/126 du 20 décembre 2006) relative au permis de conduire qui entend harmoniser les titres et les règles de gestion des droits à conduire au sein de l'Union européenne.

Le remplacement du Système national des permis de conduire par l'application FAETON a donc été décidé pour prendre en compte les exigences de cette directive. Elle est aussi l'occasion de développer un outil moderne, convivial et facile d'utilisation.

Cette plaquette vous donne les clés pour mieux appréhender la nouvelle application FAETON. Elle contient en effet des informations sur le projet dans ses principes et son calendrier de mise en œuvre, sur les bénéfices de l'application en termes d'ergonomie et sur les changements induits par son déploiement pour les établissements d'enseignement à la conduite automobile et les centres de sensibilisation à la sécurité routière.

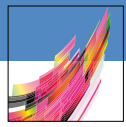

# **UN NOUVEAU PERMIS : UNIFIÉ, SÉCURISÉ, RENOUVELABLE**

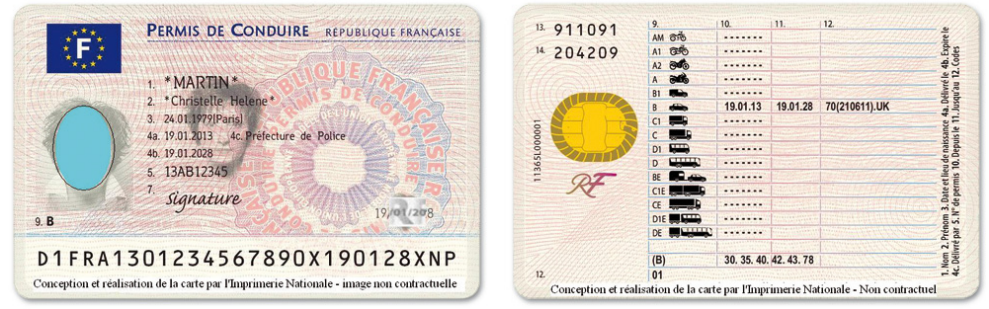

Cette image du permis de conduire est une illustration qui ne représente pas l'image définitive et validée du titre

La troisième directive européenne sur le permis de conduire du 20 décembre 2006 apporte trois changements majeurs

- Des catégories harmonisées au sein de l'Union européenne
- Un titre sécurisé européen au format d'une carte de crédit
- Un renouvellement régulier de tous les titres

Une nouvelle application informatique FAETON remplace le SNPC

- Pour un meilleur service aux usagers
- Des dossiers dématérialisés pour faciliter les échanges et le traitement des demandes
- Une application davantage interfacée pour rendre les échanges plus rapides et plus sécurisés
- Une application ergonomique, moderne, facile d'utilisation

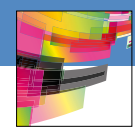

# **QU'EST CE QUE ÇA CHANGE ?**

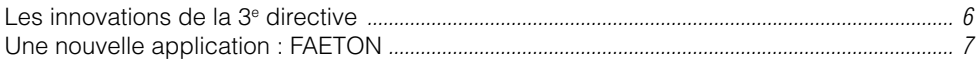

### **UN PORTAIL ÉCOLE DE CONDUITE** *........................................................................... 8*

# **QU'EST CE QUE ÇA CHANGE POUR LES EECA AVEC FAETON ?**

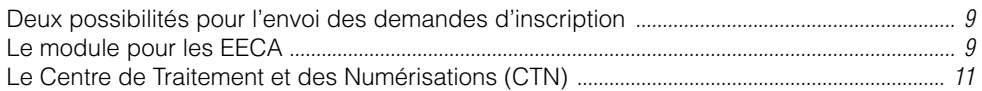

### **COMMENT CA FONCTIONNE POUR LES EECA AVEC FAETON ?**

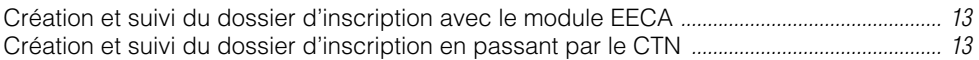

### **L'APPLICATION DE GESTION DES PLACES D'EXAMEN**

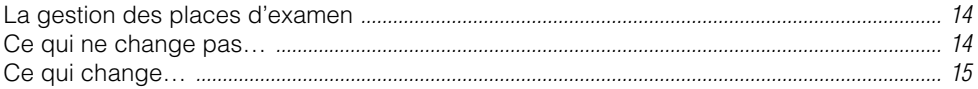

# **QU'EST CE QUE ÇA CHANGE POUR LES CSSR AVEC FAETON ?**

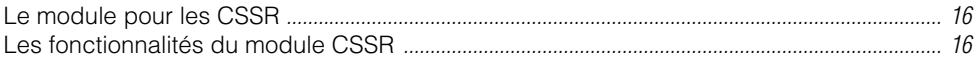

### **COMMENT ÇA FONCTIONNE POUR LES CSSR ?**

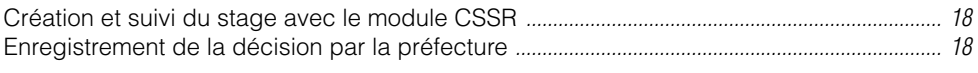

# **L'INTERFACE AVEC RAFAEL** *............................................................................................. 19*

# **COMMENT ACCÉDER AUX APPLICATIONS ?**

**QUESTIONS / RÉPONSES** *..................................................................................................... 22*

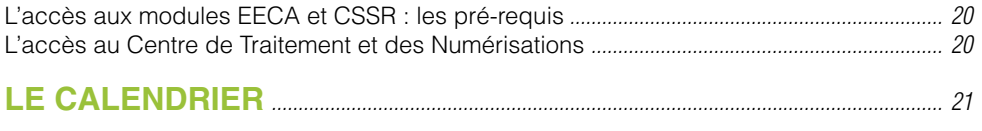

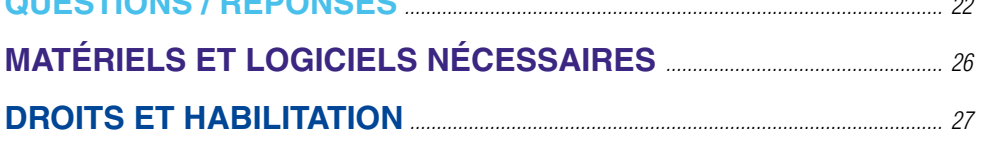

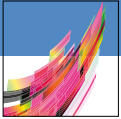

# **LES INNOVATIONS DE LA 3e DIRECTIVE**

La directive n° 126 du 20 décembre 2006 a harmonisé les règles de gestion du permis de conduire au sein de l'Union Européenne.

Afin de répondre à cet engagement communautaire, le gouvernement français a décidé de refondre l'application du Système National des Permis de Conduire (SNPC) en une application FAETON qui doit être opérationnelle pour le 19 janvier 2013.

Afin de se conformer aux objectifs de la nouvelle directive, la France l'a transposée de la manière suivante :

### Un titre au format européen sécurisé

Des éléments de sécurisation de haut niveau (bande MRZ et puce électronique), qui permettront de mieux lutter contre la fraude et d'accéder à l'information en temps réel, seront intégrés au nouveau titre.

### L'unification des catégories

Les catégories seront unifiées au sein de l'union européenne. Une nouvelle catégorie sera créée pour la conduite des cyclomoteurs de moins de 50 cm3 et des voiturettes. Il s'agit de la catégorie AM, obtenue grâce à l'actuel Brevet de Sécurité Routière (BSR) - qui n'entre pas dans le régime du permis à point. D'autres catégories A2, C1, C1E, D1, D1E seront également crées.

L'obligation de changer les titres au format cartonné pour un titre au nouveau format (avant 2033)

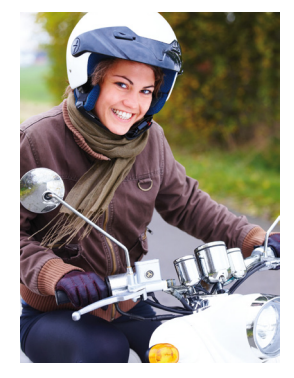

### Le renouvellement régulier de tous les titres

La France a choisi la période de validité maximale du titre, la plus favorable aux usagers, soit 15 ans.

Il s'agit d'un simple renouvellement administratif, sans visite médicale ou examen pratique associé (à l'exception des situations particulières prévues par le Code de la route (professionnels de la conduite, détenteurs de catégories lourdes, etc.)).

Ce renouvellement permettra notamment de mettre à jour l'adresse de l'usager et sa photographie d'identité, ce qui représente un réel avantage en termes de contrôle d'identité et de lutte contre la fraude.

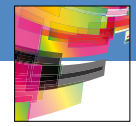

# **UNE NOUVELLE APPLICATION : FAETON**

### **À RETENIR**

Le choix a été fait d'interfacer le nouvel outil de gestion des permis de conduire pour permettre une rapidité et une sécurisation des échanges et une amélioration du service rendu aux usagers.

Les particularités de la nouvelle application FAETON sont :

### L'interconnexion

La connexion de l'application FAETON à d'autres applications en lien avec le permis de conduire (AURIGE, WinOMP, RAFAEL,…) et la création de modules à destination des établissements d'enseignement à la conduite automobile (EECA), des centres de sensibilisation à la sécurité routière (CSSR), des médecins agréés, des magistrats, à l'application FAETON, permettront de limiter les doubles saisies et de rendre les échanges d'information plus rapides et plus sécurisés et avec certains de ces acteurs de supprimer les doubles saisies.

### La dématérialisation :

 Tous les documents papiers qui seront intégrés aux dossiers informatisés des permis de conduire seront dématérialisés à la source par les EECA, les CSSR, les médecins agréés et bien entendu les préfectures. La dématérialisation impliquera un traitement puis une validation à l'écran des dossiers.

### La transmission électronique :

 De la même façon, les informations en lien avec le permis de conduire seront transmises par voie électronique à FAETON.

### Une amélioration du service à l'usager

Les délais de délivrance des titres seront réduits.

Un service d'information et de suivi des titres sera instauré et à terme un télé-service (changement d'adresse, perte du titre..) sera mis à disposition des usagers.

### Une production centralisée

Les titres seront confectionnés par l'imprimerie nationale.

Le plus souvent, les titres seront envoyés directement au domicile du titulaire ; dans certains cas précis, les titres pourront être envoyés pour remise en préfecture pour remise en main propre au titulaire.

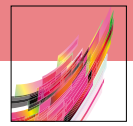

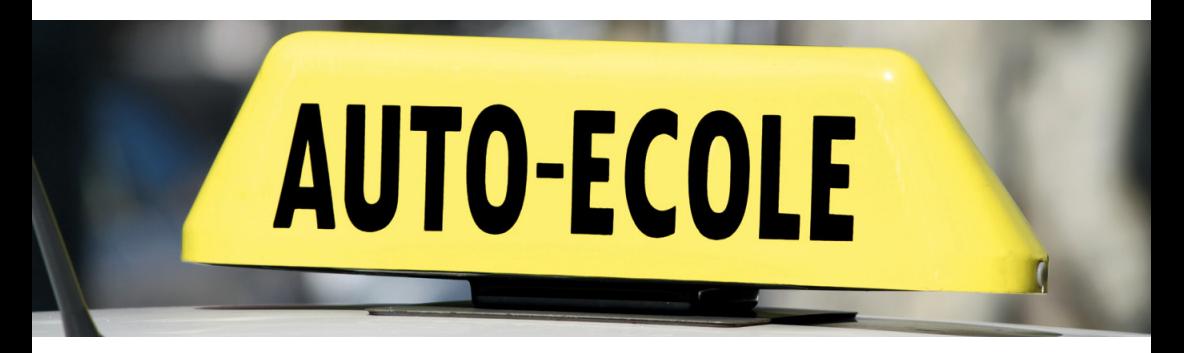

Un « portail École de conduite » commun permettra de suivre les dossiers d'inscription via le module EECA de FAETON ou le module de suivi du CTN et la répartition des places aux examens via le module AURIGE ; l'objectif est d'accélérer les délais de traitement de l'ensemble de la chaîne d'opérations.

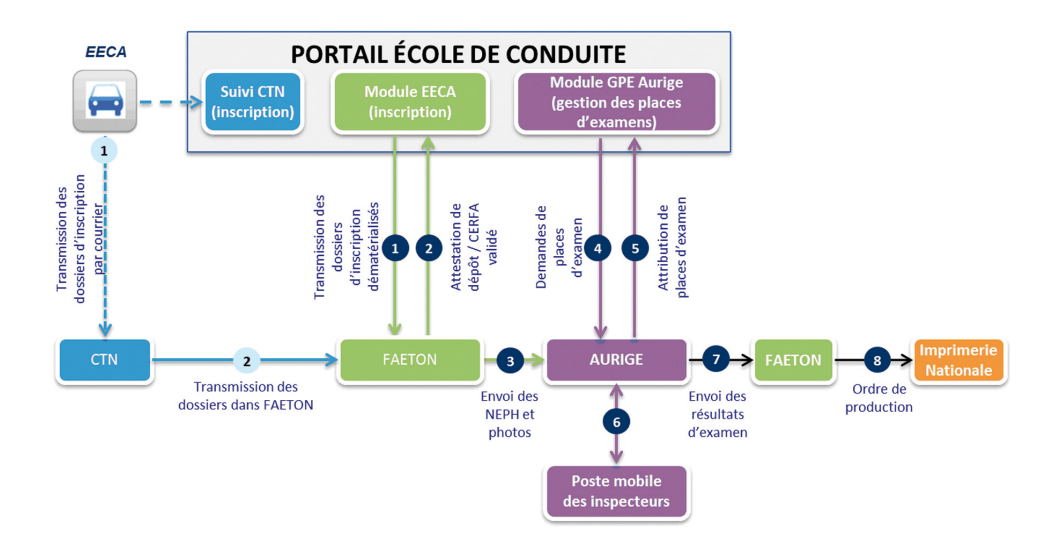

L'examinateur, via Aurige, indique à FAETON le succès à l'examen. L'agent de préfecture, après avoir contrôlé, envoie l'information à l'Imprimerie Nationale qui le met en fabrication.

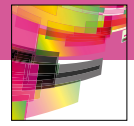

# **DEUX POSSIBILITÉS POUR L'ENVOI DES DEMANDES D'INSCRIPTION**

Lors du déploiement de l'application FAETON, deux possibilités s'offriront aux écoles de conduite :

Choix du module EECA, fourni par l'Agence Nationale des Titres Sécurisés (ANTS).

Le module permet la transmission des documents numérisés nécessaires aux dossiers d'inscription au permis de conduire

**A noter : dans le cas où l'EECA n'a pas de numériseur, le matériel lui sera fourni par l'ANTS, sous certaines conditions.**

### *CHOIX 1 CHOIX 2*

Choix du CTN :

L'EECA, après connexion sur le site internet du CTN où elle obtient le bordereau qui accompagne leurs dossiers, envoie les dossiers au Centre de Traitement et des Numérisations (CTN) qui se charge de la dématérialisation des dossiers d'inscription et avertit l'EECA en cas de dossier incomplet.

Dans les deux cas, la demande d'inscription aux épreuves du permis de conduire sera transmise au service de l'État par voie dématérialisée. L'instruction et la validation sont faites sur écran.

### **LE MODULE POUR LES EECA**

### **Le module EECA de FAETON**

Ce module permettra aux établissements d'enseignement de la conduite automobile d'enregistrer et de numériser les dossiers d'inscription au permis de conduire (CERFA02, y compris la photographie et pièces justificatives) et de les transmettre sous forme dématérialisée directement au service instructeur via FAETON.

Ceci constituera un gage de sécurité dans les échanges et de rapidité dans la transmission puis le traitement des demandes.

### Les avantages du module EECA

La suppression du transport des dossiers d'inscription : avec FAETON, les écoles de conduite n'auront plus la charge du transport des dossiers papier au service instructeur puisqu'ils seront transmis directement via le module EECA.

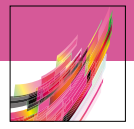

Un traitement rapide : les dossiers d'inscription seront envoyés automatiquement aux agents de l'Etat pour instruction. Ainsi l'élève pourra-t-il commencer très rapidement ses leçons de conduite (à condition que le dossier soit complet). L'accusé de réception automatique du dossier complet avant même son instruction vaut autorisation de débuter les cours. Il prendra l'apparence d'une attestation réglementaire. Le nouveau système enverra automatiquement au candidat une copie de son CERFA 02 à condition que le candidat ait correctement renseigné son adresse électronique ; évidemment l'EECA en aura également une copie. Ce dossier ainsi retourné comprendra le NEPH.

Une vérification automatique de la complétude des dossiers : le système de contrôle automatique permettra d'indiquer (en temps réel) à l'école de conduite s'il manque les pièces minimum requises au dossier.

Une relation interactive avec les agents de l'État : une fois le contrôle automatique effectué par FAETON, l'agent de l'Etat instruira la demande dans FAETON et s'assurera de la validité et de la complétude du dossier. La demande de pièces complémentaires pourra être effectuée via le module ou par courrier électronique.

Un suivi en ligne des demandes : l'école de conduite pourra consulter l'état d'avancement de l'ensemble des demandes qu'elle a envoyé à la préfecture.

### Les fonctionnalités du module EECA

L'enregistrement d'une demande d'inscription : La demande d'inscription saisie en ligne sera complétée par la photographie et la signature du candidat puis sera numérisée dans le module avec les pièces justificatives. Des écrans de contrôle permettront de vérifier la cohérence des informations renseignées avant transmission via FAETON en préfecture. Un contrôle automatique transmettra une alerte au cas où une pièce serait manquante.

Un soin particulier devra être porté à la vérification du dossier (notamment conformité de la photo et qualité des pièces numérisées) avant transmission afin de rendre la validation de la demande plus rapide.

Le recueil de pièces complémentaires : Lorsqu'un des documents transmis n'est pas valide ou s'il manque une pièce, ou bien encore si la demande n'est pas en cohérence avec les droits du candidat, l'EECA reçoit, via le module, un message de la préfecture, lui indiquant les pièces à transmettre ou l'impossibilité d'inscrire le candidat.

La consultation du statut des demandes d'inscription : L'école de conduite aura la possibilité de suivre, à tout moment, le statut des demandes d'inscription qu'elle a envoyées.

Les différents statuts sont : en attente de validation, en attente de recueil de pièces justificatives complémentaires, en attente de résultat aux examens, clôture en cours.

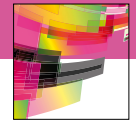

### **LE CENTRE DE TRAITEMENT ET DES NUMÉRISATIONS (CTN)**

### **C'est la solution qui permettra lors du démarrage de FAETON de transmettre les dossiers d'inscription en l'absence de module EECA déployé.**

Au lieu de porter le dossier d'inscription à la préfecture, l'école de conduite non encore équipée pour utiliser le module EECA, l'enverra au Centre de Traitement et des Numérisations, situé à Mayenne, organisme chargé par l'Agence Nationale des Titres Sécurisés (ANTS) de numériser les documents papiers.

Pour accompagner l'envoi des dossiers de demande d'inscription et permettre au CTN d'identifier les EECA, celles –ci éditeront un Bordereaux d'Accompagnement des Dossiers de Demandes d'Inscription (BADDI) à partir de l'outil web de suivi du CTN accessible par le portail « école de conduite ».

Sur ce BADDI est renseigné le numéro d'agrément de l'auto-école et pour chaque demande d'inscription le nom et prénom du stagiaire et sa date de naissance.

L'outil web de suivi du CTN permettra aussi de suivre l'avancement du traitement de la demande et la communication avec le CTN.

En l'absence du BADDI et du CERFA (nouveau modèle contenant explicitement le numéro d'agrément de l'EECA), l'opérateur du CTN ne pourra pas faire le lien entre l'EECA et la demande reçue.

### Le traitement par le CTN

Le CTN numérisera les dossiers puis en vérifiera la complétude ainsi que la qualité de la photo afin de savoir si elle est exploitable. Si le dossier est incomplet, le CTN en informera l'école de conduite par le portail de suivi des dossiers du CTN ou par courrier (si l'EECA en a fait la demande au préalable).

Le représentant de l'école pourra alors envoyer au CTN les pièces complémentaires signalées manquantes ou invalidées. En aucun cas, le CTN n'instruira le dossier, ce qui est une mission de l'État.

La demande de recueil complémentaire, qu'elle concerne la demande d'un nouveau CERFA ou une pièce manquante, portera le même numéro de suivi que la demande d'inscription initiale, afin de faire le lien avec la réception de la première occurrence de la demande.

Les dossiers numérisés seront envoyés aux préfectures pour instruction dans l'application FAETON.

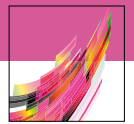

Que cela soit par le module EECA ou l'outil web CTN :

- L'école de conduite sera informée de la réception du dossier par les agents de l'État et aura la possibilité de suivre la demande.
- L'école pourra visualiser les statistiques liées aux demandes d'inscription de l'établissement. Seules les statistiques de l'établissement seront visibles par lui.

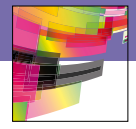

# **CRÉATION ET SUIVI DU DOSSIER D'INSCRIPTION AVEC LE MODULE EECA**

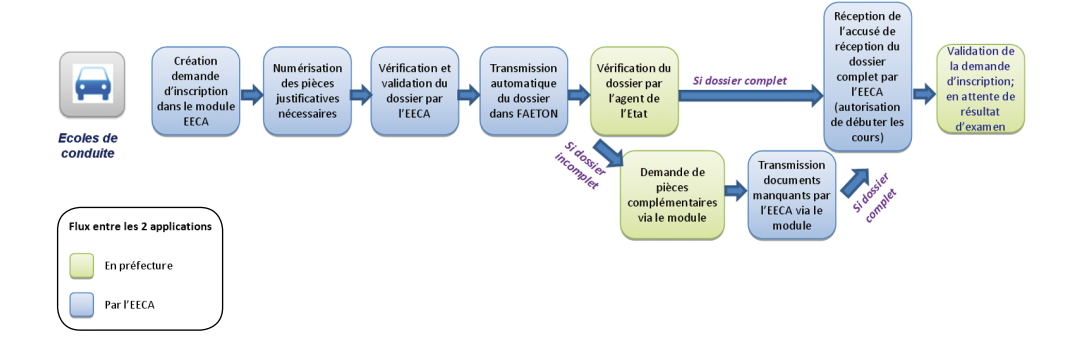

### **CRÉATION ET SUIVI DU DOSSIER D'INSCRIPTION EN PASSANT PAR LE CTN**

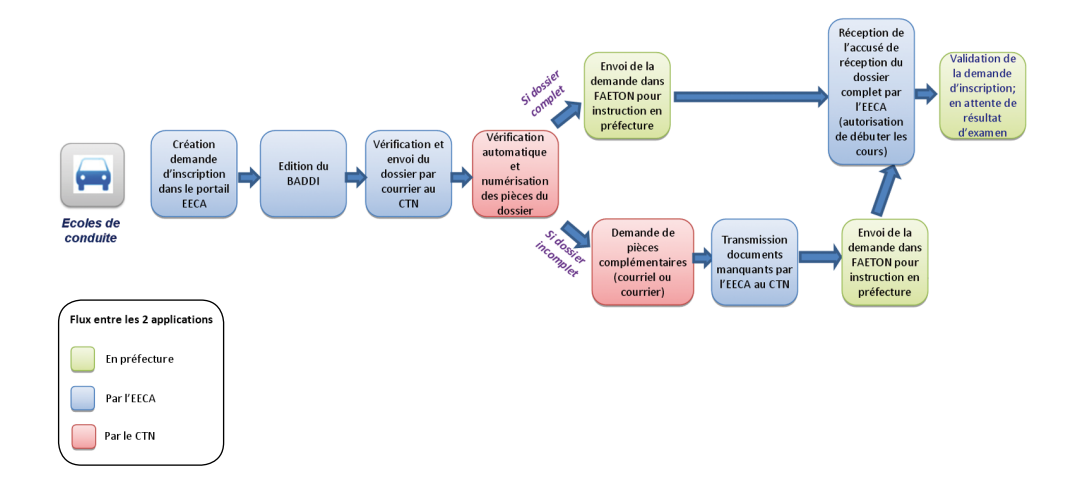

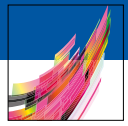

### **L'application de gestion des places d'examen**

Le module gestion des places d'examen (GPE) a vocation à se substituer à RAO (Printel).

L'application regroupe 2 grands modules utilisés par deux acteurs :

- Les établissements de conduite et les associations
- Le service de répartition qui est soit en préfecture, soit en DDI.

# **LA GESTION DES PLACES D'EXAMEN**

Le processus de gestion des places d'examen est périodique et s'étale entre le 20 du mois M-2 (M mois de l'année) et 2 jours avant la date d'examen :

Les établissements de conduite réservent des unités d'examen jusqu'à une date limite paramétrée dans l'application (5 du mois M-1 M étant le mois de l'examen).

Les droits aux unités d'examen par groupe de permis sont calculés pour chaque établissement dans Aurige.

Les séances d'examen du mois M sont programmées dans l'application Aurige.

L'application GPE répartit les unités en fonction des droits, des réservations et de la programmation.

Chaque établissement affecte les unités attribuées à des séances jusqu'à 48 h avant le jour de l'examen : tableau d'unités affectées à chaque séance d'examen pour le mois M.

# **CE QUI NE CHANGE PAS…**

Les établissements de conduite continuent à exprimer leurs besoins en places d'examen par semaine, par centre de rattachement et par groupe de permis jusqu'à une date limite : c'est la réservation des unités d'examen.

Les EECA peuvent demander plus que leurs droits mensuels (calculés dans Aurige) ou moins.

Les EECA peuvent restituer les unités d'examen au plus tard 8 jours avant la date d'examen.

Les EECA peuvent demander des unités supplémentaires (« poser des options »).

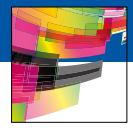

# **CE QUI CHANGE…**

Les EECA affectent des unités à des séances d'examen dans la limite des unités attribuées par semaine, par centre d'examen et par groupe de permis de conduire.

### Historisation des unités non réservées/restituées

Lorsque les EECA réservent moins d'unités que leurs droits alors la différence sera considérée comme des unités non utilisées et stockée en mémoire pendant une période fixée (par exemple 12 mois).

Les unités restituées avant J-8jours (J étant la date d'examen) seront conservées.

### Historisation des unités annulées

Les unités annulées sont également comptabilisées et stockées en mémoire pendant la même période que pour les unités restituées.

Un classement des EECA pouvant bénéficier d'unités supplémentaires est établi par l'application : les écoles pour lesquelles des unités annulées ont été enregistrées sont prioritaires par rapport à celles qui ont réservé moins d'unités que leurs droits ou celles qui ont restitué des unités.

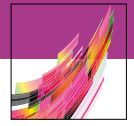

# **LE MODULE POUR LES CENTRES DE SENSIBILISATION À LA SÉCURITÉ ROUTIÈRE**

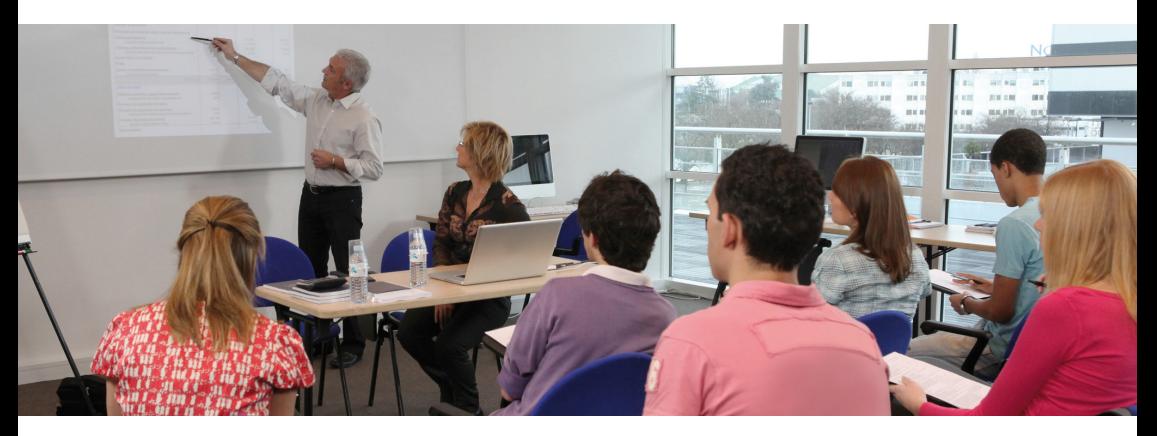

### **Un envoi de l'attestation de stage rapide et sécurisé**

Un module spécifique dédié aux centres de sensibilisation à la sécurité routière :

- Facile à utiliser
- Actualisé en permanence
- Sécurisé pour mieux lutter contre la fraude

### Avec l'arrivée de FAETON, les Centres de Sensibilisation à la Sécurité Routière (CSSR) pourront disposer du module CSSR.

Les centres de sensibilisation à la sécurité routière pourront transmettre au service instruction, par voie dématérialisée, les attestations de stage grâce au module CSSR.

### Les avantages du module CSSR :

L'envoi dématérialisé des attestations de stage : L'attestation de suivi de stage de CSSR doit être transmise dans les 15 jours après la fin du stage à la préfecture. Avec FAETON et grâce à la dématérialisation, les centres de sensibilisation à la sécurité routière n'auront plus la charge de l'envoi des attestations de stage par la Poste.

La mise à disposition des CSSR d'un outil de programmation de leurs stages.

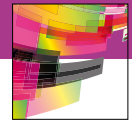

### Les fonctionnalités du module CSSR :

La création d'un stage : Le CSSR aura la possibilité de programmer une session de stage dans le module CSSR.

L'inscription d'un stagiaire : Une fois que l'exploitant aura programmé une session de stage, il pourra enregistrer des stagiaires dans le module CSSR.

L'application permettra la suppression d'un ou de plusieurs stagiaires inscrits à un stage.

Génération de l'attestation de stage : L'enregistrement du suivi d'un stage de sensibilisation à la sécurité routière permettra la génération automatique, par le système, d'une attestation de stage nominative et contenant les informations relatives à la formation suivie.

Numérisation de l'attestation de stage signée, remise au titulaire et envoi à la préfecture : En plus de l'exemplaire papier d'attestation de suivi de stage remis au titulaire, une copie numérisée de cette attestation, signée, sera enregistrée dans le système, puis envoyée au service instructeur du lieu du stage (préfecture ou DDI).

Avant la validation, l'exploitant visualisera l'attestation de stage numérisée à l'écran et l'application affichera une synthèse du stage.

Après la validation, les attestations arriveront dans le système pour instruction. Une notification automatique sera faite au service instructeur lorsqu'une attestation de suivi de stage aura été envoyée par un centre de stage.

L'exploitant recevra un message indiquant que les attestations ont bien été enregistrées. Il pourra, s'il le souhaite, imprimer l'accusé de réception.

Vérification de l'éligibilité du stage et instruction du dossier : Une des conditions préalable à la validation du stage est l'agrément du centre de stage (vérification automatique via RA-FAEL).

Enregistrement du stage dans FAETON : Comme aujourd'hui, la récupération de points à la suite d'un stage de sensibilisation à la sécurité routière est datée, dans le système, du lendemain de la dernière journée du stage.

Génération et édition du courrier de notification de la décision : La récupération de points mais aussi le rejet de la validation du suivi d'un stage dans le dossier du titulaire génèreront automatiquement, via le système, une lettre pour la notification à l'usager.

**Le CSSR ne souhaitant pas disposer du module qui lui est destiné, pourra continuer à envoyer ou à apporter les attestations de stage en préfecture comme il le fait aujourd'hui.**

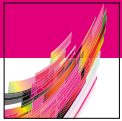

# **CRÉATION ET SUIVI DU STAGE AVEC LE MODULE CSSR**

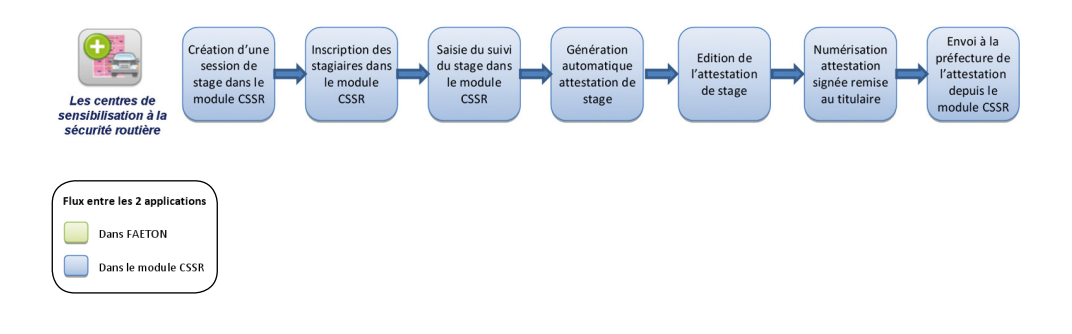

# **ENREGISTREMENT DE LA DÉCISION PAR LA PRÉFECTURE**

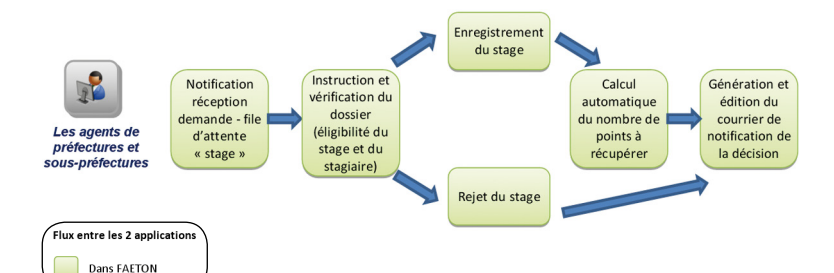

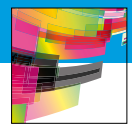

# **L'INTERFACE AVEC RAFAEL**

L'applicatif RAFAEL est hébergé par le Ministère de l'écologie, du développement durable, et de l'énergie (MEDDE).

Il s'agit du registre national de suivi des agréments autorisant l'exploitation des établissements d'enseignement de la conduite et des centres de sensibilisation à la sécurité routière.

### Dans le cadre du projet FAETON, RAFAEL mettra à disposition de FAETON ses référentiels d'EECA et CSSR agréés.

Ces référentiels sont consultés par les agents de préfectures dans deux situations :

- Pour l'habilitation d'un utilisateur d'école de conduite ou de CSSR,
- Pour l'authentification lors de l'instruction des dossiers de récupération de points ou d'inscription.

Une école de conduite peut avoir un agrément en tant que centre de sensibilisation à la sécurité routière (elle sera donc référencée dans deux tables : la table des écoles de conduite et celle des CSSR).

**L'accès à FAETON (au module, au portail et à l'instruction des dossiers) est possible sous réserve que l'agrément soit valide.**

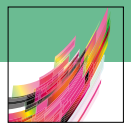

# **L'ACCÈS AUX MODULES EECA ET CSSR : LES PRÉ-REQUIS**

### Une convention d'habilitation

Le responsable doit adresser une demande d'habilitation en préfecture qui établira une convention, formalisant les engagements réciproques entre l'EECA et/ou le CSSR et la préfecture.

Après instruction puis validation de la demande, un agent habilitateur attribuera aux utilisateurs du module dans l'auto-école, les droits correspondants.

### Un certificat logiciel

Pour accéder aux applications, tout en garantissant la sécurisation des échanges, un certificat logiciel sera nécessaire, comme c'est le cas dans le Système d'Immatriculation des Véhicules (SIV) pour les professionnels automobiles.

Les écoles de conduite et/ ou centres de sensibilisation à la sécurité routière doivent acquérir un certificat numérique émis par un organisme agréé RGS (Référentiel Général de Sécurité).

La liste des prestataires habilités à délivrer le certificat logiciel est disponible à l'adresse : http://www.industrie.gouv.fr/tic/certificats/

Prochainement, il sera publié sur internet un formulaire de demande d'accès à remplir par l'exploitant.

> L'établissement étant à la fois école de conduite et centre de sensibilisation à la sécurité routière aura besoin de 2 certificats logiciel.

### Agrément

Le ministère des transports attribue dans CERBERE l'agrément de l'EECA ou du CSSR :

- Le professionnel crée son propre compte dans CERBERE à partir d'un certificat numérique émis par un organisme agréé RGS.
- Un administrateur CERBERE lui fournit ensuite les droits d'accès aux applications autorisées.

### **L'ACCÈS AU CENTRE DE TRAITEMENT ET DES NUMERI-SATIONS**

L'accès au CTN requiert également une convention d'habilitation.

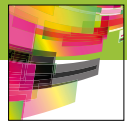

# **DATES CLÉS**

### 19 janvier 2013 - Date de lancement de la nouvelle application FAETON

Toutes les préfectures basculeront intégralement en même temps dans l'application FAE-TON.

Le module EECA spécifique aux écoles de conduite sera alors disponible et fonctionnel.

À partir de cette date, les dossiers devront être envoyés via le module EECA ou au CTN.

À partir de l'été 2013, l'EECA pourra enregistrer directement un changement de coordonnées, un changement d'EECA, un changement de catégorie et de filière d'apprentissage ou un changement d'adresse. Auparavant l'école de conduite devra déposer le dossier en préfecture.

### Dernier trimestre 2012

Organisation de réunions de mobilisation permettant notamment de réaliser une démonstration de FAETON.

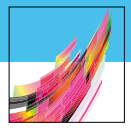

# **RELATIONS AVEC LES PARTENAIRES**

### *Comment la relation entre l'administration et les écoles de conduite va-t-elle évoluer avec l'arrivée du module FAETON ?*

Avec FAETON, les écoles de conduite ne se déplaceront plus en préfecture ou en DDI pour remettre les dossiers d'inscription.

Les dossiers seront saisis directement par les écoles via un module spécialisé ou transmis par le Centre de Traitement des Numérisations, et envoyés par voie dématérialisée dans l'application centrale FAETON pour instruction par les agents de l'Etat.

### *Comment les partenaires seront-ils informés qu'un dossier est incomplet ?*

Un premier système de contrôle automatique permettra de bloquer les dossiers incomplets et les expéditeurs (les écoles de conduite, centres de sensibilisation à la sécurité routière et médecins agréés) recevront des messages d'alerte leur spécifiant l'incomplétude. Ensuite les agents instructeurs pourront demander si nécessaire les pièces manquantes.

Le recueil de pièces complémentaires sera facilité par un système de communication par messagerie depuis les écrans FAETON.

### **GESTION DES PLACES D'EXAMEN (GPE)**

### *Quel est le lien avec le module répartition d'Aurige ?*

Le futur portail école de conduite comportera le module EECA de FAETON et le module gestion des places d'examens (GPE). Le module GPE permet de faire une demande d'attribution de places d'examen.

### *Est-ce que je peux suivre la répartition des places aux examens ?*

L'école de conduite aura la possibilité de suivre les demandes et attributions de places via le module GPE.

# **SÉCURITÉ**

### *Est-ce que les autres EECA pourront voir les rapports statistiques d'une EECA ?*

Le responsable de l'EECA n'a accès qu'aux rapports statistiques de son établissement.

# **PRATIQUE**

### *Est-ce que les modules seront obligatoires à partir du 19 janvier 2013 ?*

Les écoles de conduite pourront disposer du CTN pour une durée provisoire, après quoi elles devront être connectées au module EECA.

Le module CSSR n'est à ce jour pas obligatoire pour les centres de sensibilisation à la sécurité routière.

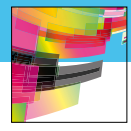

### *A qui dois-je m'adresser pour disposer du module EECA ou du module CSSR ?*

Le représentant doit faire une demande auprès de la préfecture et signer une convention d'utilisation du module.

### *Comment obtenir l'habilitation à utiliser le module EECA ou le module CSSR ?*

La préfecture donne dans FAETON une habilitation à utiliser le module EECA ou CSSR. Le responsable de l'école de conduite ou du centre de sensibilisation à la sécurité routière doit présenter une demande d'habilitation donnée par la convention signée en préfecture.

### *Dois-je acheter un certificat logiciel ? Est-ce payant ?*

Les écoles de conduite ou centres de sensibilisation à la sécurité routière doivent acquérir un certificat logiciel, valable 3 ans, émis par un organisme agréé RGS (Référentiel Général de Sécurité). Le prix est d'environ 20 euros. Il donne accès au CTN, aux modules EECA et CSSR et à l'applicatif GPE.

La liste des prestataires habilités à délivrer le certificat logiciel est disponible à l'adresse : http://www.industrie.gouv.fr/tic/certificats/

Prochainement, il sera publié sur internet un formulaire de demande d'accès à remplir par l'exploitant.

### *En cas de contrôle par les forces de l'ordre, comment vérifieront-ils que l'élève dans la voiture de l'autoécole a bien le droit de prendre une leçon de conduite ?*

Le CERFA 02, complété avec le NEPH et le cachet préfectoral, sera envoyé par courriel au candidat et à l'école de conduite. Le CERFA 02 devra être présenté aux forces de l'ordre en cas de contrôle.

Sinon, l'école de conduite pourra également montrer l'accusé de réception du dépôt d'un dossier complet qui autorise l'école à commencer ses cours avant même le renvoi du dossier 02 et de son NEPH.

# **MATÉRIEL**

### *Quel matériel est nécessaire à la mise en place du module EECA ou CSSR ?*

L'utilisation du module requiert un micro-ordinateur, un scanner et une imprimante. Le numériseur doit respecter un certain nombre de critère, dont la compatibilité avec une nome des années 90 (TWAIN).

Par ailleurs, les écoles de conduite ou centres de sensibilisation à la sécurité routière doivent disposer d'une connexion internet haut débit. Un antivirus doit être installé sur le poste utilisateur. Le logiciel doit être régulièrement mis à jour afin d'assurer une protection optimale du poste de travail. Une machine virtuelle Java doit être installée sur le poste utilisateur.

*Les configurations et indications techniques nécessaires sont mentionnées dans l'annexe qui figure à la fin de cette plaquette.*

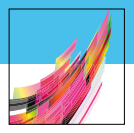

### *Est-ce qu'une assistance est prévue ?*

Lors de l'installation du module, une assistance est prévue pendant 15 jours.

# **SAISIES / POINTS TECHNIQUES**

### *Quelles informations sont contenues dans la synthèse de la demande d'inscription ?*

La synthèse de la demande d'inscription contient les informations suivantes :

- Nom du candidat,
- Prénom du candidat,
- Date de naissance du candidat,
- Adresse de résidence du candidat,
- Catégorie de permis demandée,
- La liste des pièces jointes à la demande,
- Date de la demande.

### *Quelles informations sont contenues dans les rapports statistiques du module EECA ?*

Le rapport de statistiques contient les informations suivantes :

- Le nombre total de demandes d'inscription typées (Inscription catégorie AM, Inscription autre catégorie, Réinscription, Nouvelle catégorie) créées par l'établissement,
- Le nombre de demandes d'inscription validées par la préfecture,
- Le nombre de demandes d'inscription en attente de recueil de pièces justificatives complémentaires,
- Le nombre de demandes d'inscription refusées par la préfecture,
- Le temps de traitement moyen entre la création et la validation d'une demande d'inscription,
- Le temps moyen entre la validation d'une demande d'inscription et le passage au statut « Clôture en cours ».

#### *Est-il possible d'abandonner une saisie en cas d'erreur ? et de suspendre une transaction ?*

La fonction «abandon d'une transaction » est prévue. Dans certains cas de gestion, la suspension d'une transaction permet de conserver les données déjà renseignées.

### *Quelles informations sont contenues dans la synthèse envoyée aux CSSR au moment de la numérisation des attestations de stage ?*

La synthèse du stage contient les informations suivantes :

- Dates de début et de fin du stage,
- Lieu du stage,
- Nom et prénom de l'exploitant,
- Nom et prénom du représentant,
- Nom et prénom du formateur,
- Nom et prénom du psychologue,
- Liste des stagiaires,

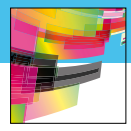

- Nombre d'attestations numérisées,
- Nombre de stagiaires inscrits au stage,
- Date d'envoi.

# **DE LA REUSSITE DE L'EXAMEN À LA REMISE À L'USAGER**

### *Quelles sont les étapes entre le succès à l'examen et la remise du titre à l'usager ?*

L'examinateur, via Aurige, indique à FAETON le succès à l'examen. L'agent de préfecture, après avoir contrôlé, envoie l'information à l'Imprimerie Nationale qui le met en fabrication.

### *Comment se fait la remise du primata aux usagers ?*

Les primatas seront envoyés directement après production par l'Imprimerie Nationale au domicile du titulaire par voie postale, et non plus par un retrait en guichet de préfecture. Le candidat ayant réussi son examen au permis de conduire, ne pourra pas conduire tant qu'il n'aura pas reçu le permis. La durée de délivrance du titre étant raccourcie, le Certificat d'Examen au Permis de Conduire (CEPC) qui donnait droit au candidat à conduire pendant deux mois est remplacé par un simple bilan de l'épreuve pratique qui n'autorise plus de conduire.

### *En cas de non-remise à l'usager d'un titre produit, qui le conserve et combien de temps ?*

Un courrier non remis en mains propres au destinataire ou à son représentant fait l'objet d'un avis de passage et est conservé en instance dans le dépôt le plus proche du domicile du titulaire pendant un délai de 14 jours calendaires. L'enregistrement de l'avis de passage déclenche l'envoi d'un SMS.

Si le titulaire n'habite pas à l'adresse indiquée (NPAI), le transporteur retourne alors le titre au service de gestion de l'ANTS qui traitera les Plis Non Distribués (PND) en recherchant l'adresse exacte de l'intéressé pour lui retransmettre son titre par lettre recommandée avec avis de réception.

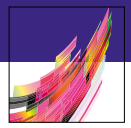

# **MATÉRIELS ET LOGICIELS**

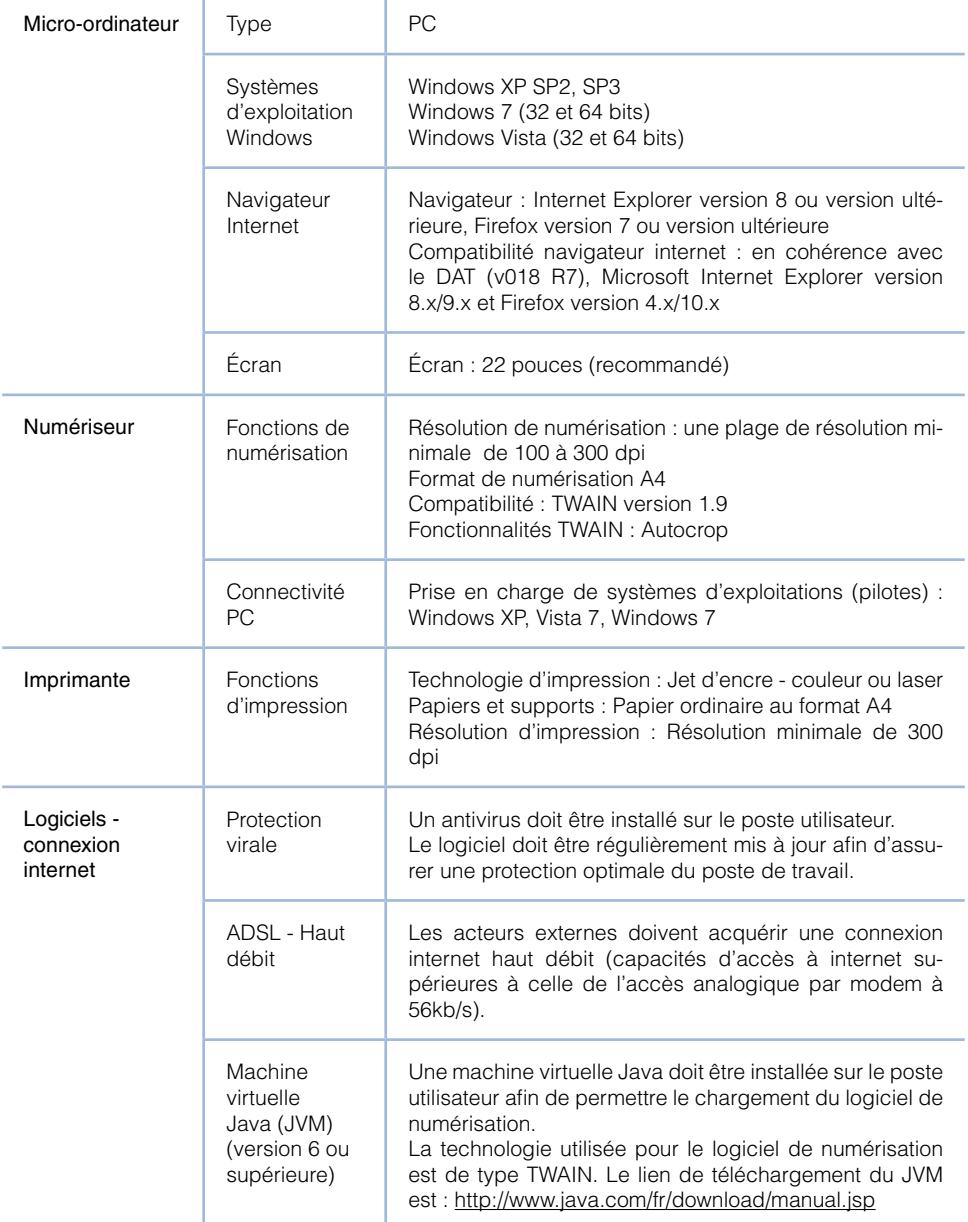

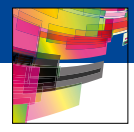

### **DROITS ET HABILITATIONS**

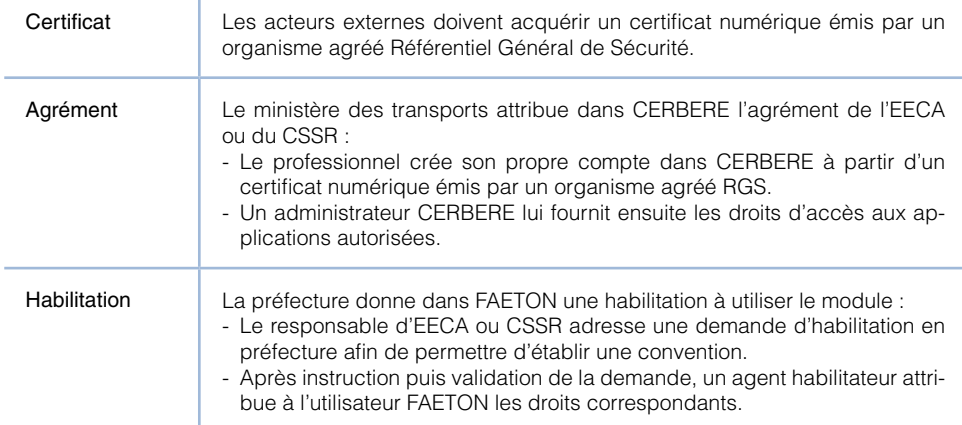

Réalisation : Mission de Délivrance Sécurisée Des Titres (MDST) Rédaction : MDST Graphisme : DICOM Contact : mts@interieur.gouv.fr

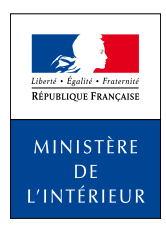